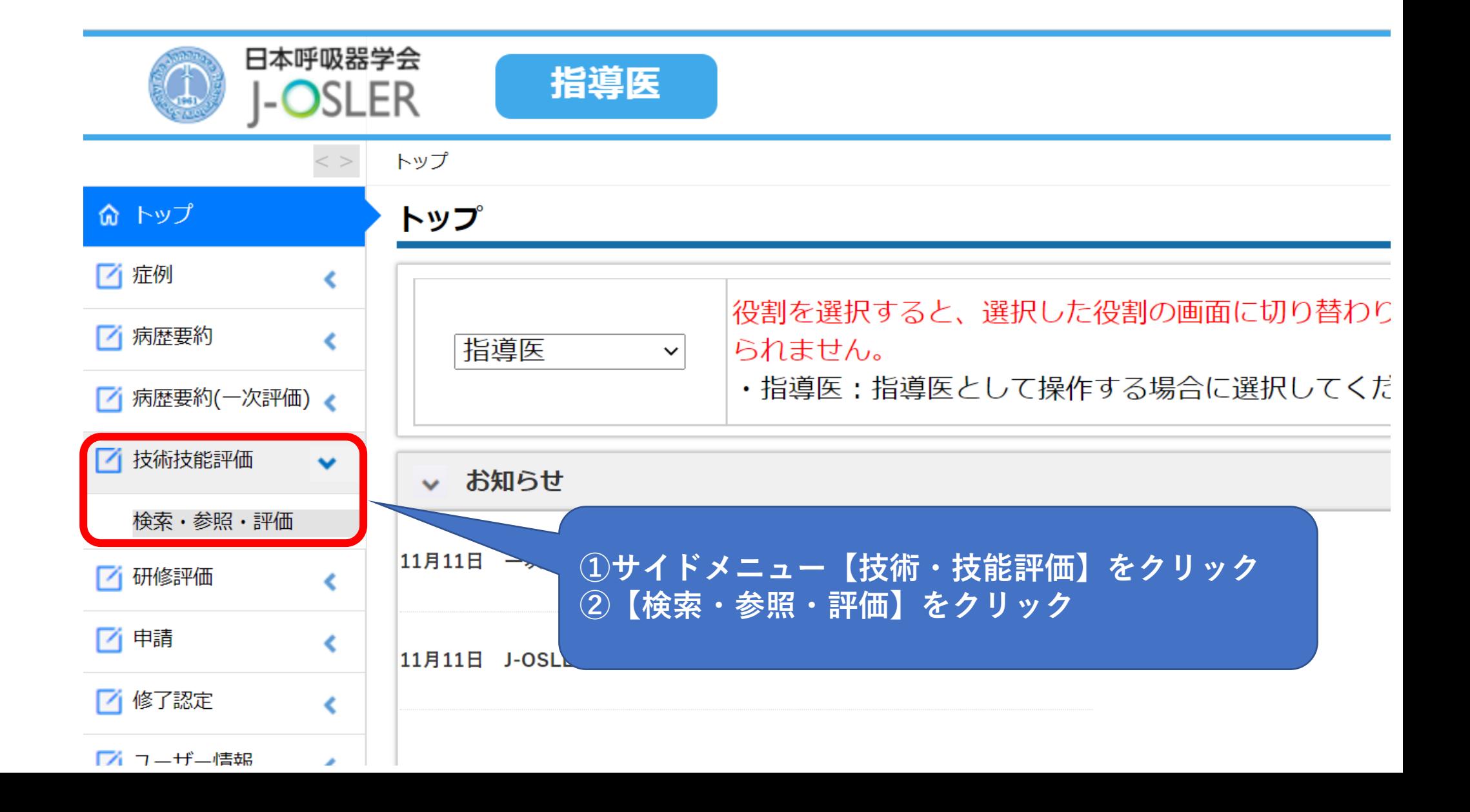

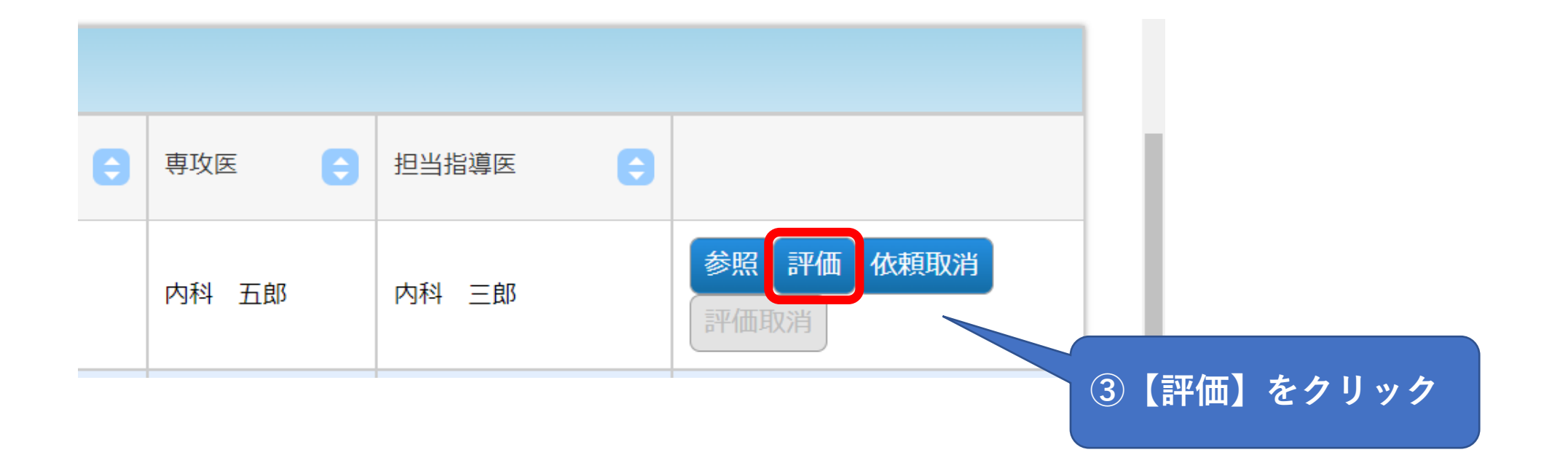

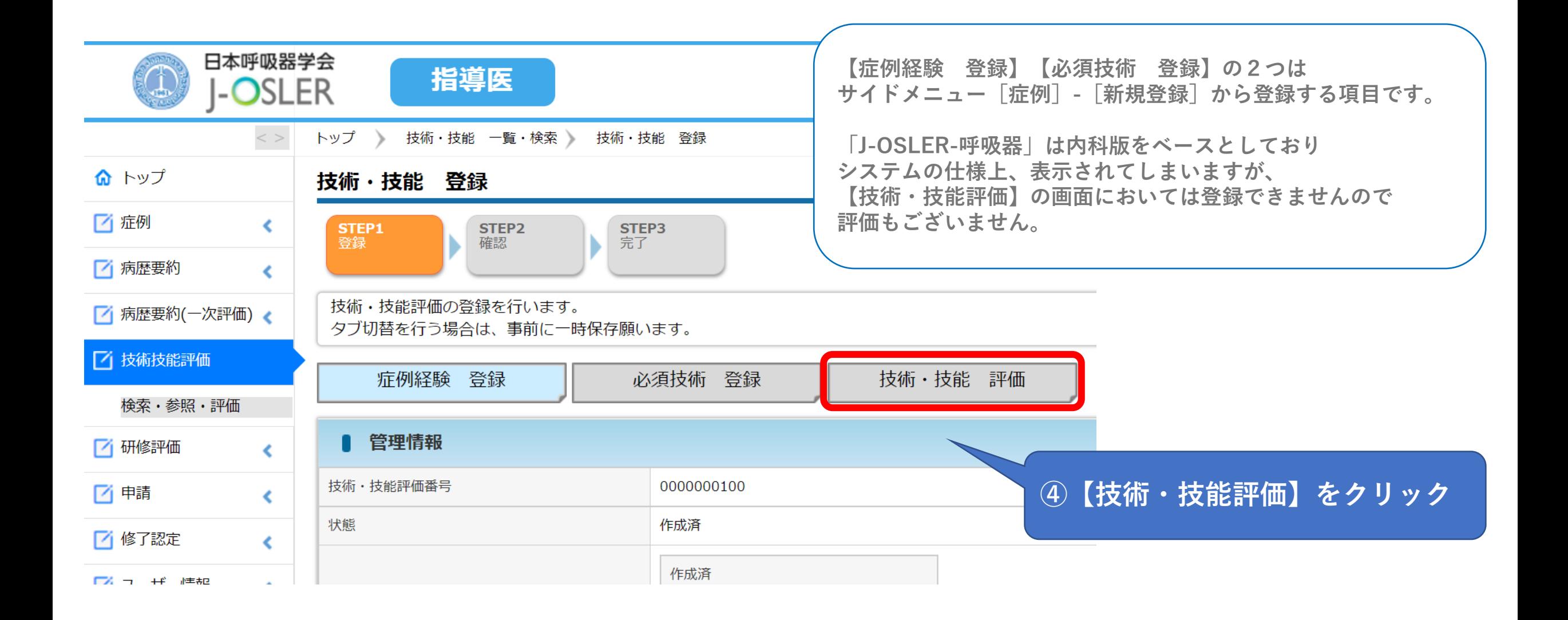

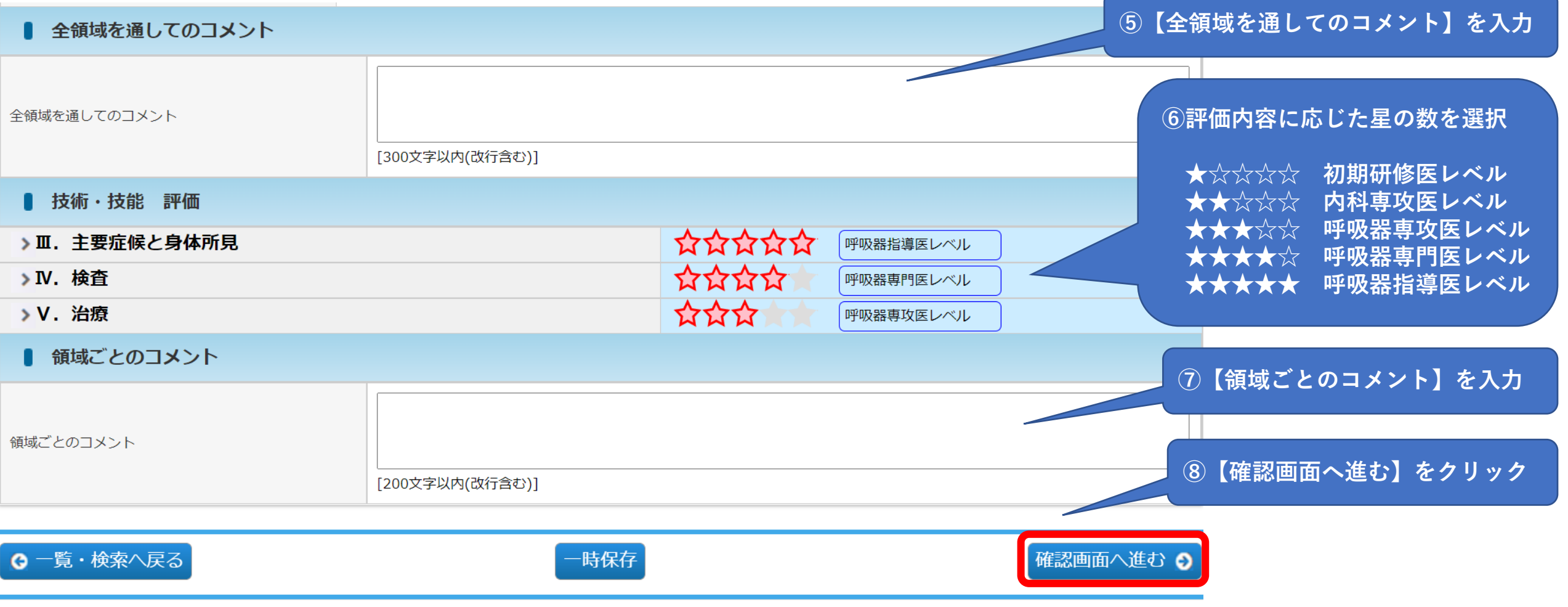

**確認画面で確認し、【確定】をクリックして評価完了です。 完了の際、参考として研修委員会委員長にも通知されます。(研修委員会委員長による評価はございません。)**